# Adobe Photoshop 2021 (Version 22.4.2) keygen.exe Incl Product Key (Updated 2022)

# [Download](https://byltly.com/2sl79p)

## **Adobe Photoshop 2021 (Version 22.4.2) PC/Windows**

If you are planning to learn Photoshop, please find out where the best resources to learn Photoshop are. You should check out the online Help for the latest version of Photoshop. In addition, the online Help system in Photoshop is very comprehensive and is probably the best place to start. I suggest looking for the most-used topics that are discussed in the Help system. You can find all kinds of things in the Help system: \* Shortcuts to performing common tasks, like File, Edit, View, and so on \* Explanations about how various tools work, for example how to create a layer, how to sharpen an image, how to re-size an image \* Specific examples showing you what specific actions to perform in which situations \* Tables of content, where you can find specific topics within the help files \* Tips and tricks for saving images Those who are learning the program can download free tutorials from the internet that provide step-by-step instructions to help you learn some of the basics of the program. One of the best sites on the web to find these tutorials is www.photostudent.org.

Unfortunately, this site contains both paid and free tutorials. However, I have found that the paid tutorials are more complete and informative, though you must register to download them. They are organized into short videos or written tutorials of varying degrees of depth. Adobe provides three tutorials that are in the Order of Difficulty: \* Photoshop CS4 Super Tutorial, which focuses on Photoshop CS4 \* Photoshop Supertutorial: Intermediate, focusing on Photoshop CS4 \* Photoshop: Super Help, which deals with the help system and basic editing tasks An extra question that may not be as obvious to some is: Which version of Photoshop do I need to learn? At first glance, it may appear that you only need Photoshop CS4 or later. But, if you are learning the newest version of Photoshop, keep reading to find out more.

#### **Adobe Photoshop 2021 (Version 22.4.2) Crack With Key [32|64bit]**

Adobe Photoshop is the most used and advanced photo editing software. Its' interface is very complex, as you can see in the screenshot below. It has more than 600 actions, all grouped into easyto-find menus. Adobe Photoshop is also the flagship software of Adobe's group of creative applications, which also includes Adobe PhotoShop Elements and Adobe Illustrator. Adobe PhotoShop Elements is a basic but powerful graphics editor that contains the same features of Photoshop but much fewer options and features. It's interface is simpler and easier to use than Photoshop. It even features your own built-in painting tools! Adobe Illustrator is a vector graphics editor. Photoshop is the most feature-rich of these photo and graphics editors, but it is also the most complex. Adobe Photoshop includes in its tools one of the most comprehensive, easy-to-use graphic design programs available. In this tutorial, you'll learn how to use Photoshop. You'll also learn how to use other features of Photoshop as well as some of its' advanced features. This tutorial will show you how to edit images in Photoshop from a single Photoshop document, multi-page documents, and layered documents. You'll learn how to place images and make adjustments with the Selection tools. You'll learn to use the Masking tools to hide portions of an image, and you'll learn how to control the opacity and blending modes of your layers. You'll also learn how to use the powerful Layer Masks feature. We'll discuss in detail how to use the Layers palette to create, change, and remove layers. Contents: The benefits of Photoshop for photo editing Adobe PhotoShop Elements is often the first choice for anyone wanting a photography editing tool, and Photoshop Elements is the perfect solution for people who prefer a simpler interface than Photoshop. If you're looking for an all-around graphic editor, try PhotoShop Elements. Adobe PhotoShop Elements 9.0 is a basic graphics editor. It contains the tools and features you need to create and modify images, such as cropping, removing objects from your photos, and editing your photos with basic features like aligning objects and resizing images. Photoshop is very versatile, and it's powerful features allow you to make serious photo enhancements. It's powerful features include layer masks, layer blending 388ed7b0c7

# **Adobe Photoshop 2021 (Version 22.4.2) Crack +**

{ "authors": "Google, Inc.", "dependencies": { "Alarm": "^2.2.0", "DeviceTree": "^0.0.3", "Dock": "^5.0.0", "Module": "^0.10.0", "Panel": "^0.6.3", "PowerController": "^2.0.4", "SwipeableListView": "^0.3.0", "Tooltip": "^0.6.0", "UIKit": "^1.8.0", "VolumeController": "^0.1.0", "VolumeMergeStore": "^1.1.0", "VolumeMergeStoreUI": "^0.1.1", "VolumeUIVersioning": "^0.1.1" }, "description": "Media and media Playback", "frameworks": [ "JavaScriptCore", "UIKit", "Foundation" ], "homepage": "", "license": { "text": "Copyright (c) 2016 Apple Inc. All rights reserved. You are licensed under the Apple Public License version 2.0 (the "License"). See the LICENSE file at the root of this distribution for license terms. THIS SOFTWARE IS PROVIDED BY APPLE INC. AND ITS CONTRIBUTORS "AS IS" AND ANY EXPRESS OR IMPLIED WARRANTIES, INCLUDING, BUT NOT LIMITED TO, THE IMPLIED WARRANTIES OF MERCHANTABILITY AND FITNESS FOR A PARTICULAR PURPOSE ARE DISCLAIMED. IN NO EVENT SHALL APPLE INC. OR ITS CONTRIBUTORS BE LIABLE FOR ANY DIRECT, INDIRECT, INCIDENTAL, SPECIAL, EXEMPLARY, OR CONSEQUENTIAL DAMAGES (INCLUDING, BUT NOT LIMITED TO, PROCUREMENT OF SUBSTIT

#### **What's New in the Adobe Photoshop 2021 (Version 22.4.2)?**

Q: How to get a textview in a row of a second tableview to display in a second view? I know this must be an easy answer but I just can't figure out how to display the textview from this array of class in the tableview in the second view. Is there a way to do this? My array of classes:  $\frac{1}{2}$  events = new Array();  $\text{sevents}[0] = \text{new myEvents}$ ;  $\text{sevents}[1] = \text{new myEvents}$ ;  $\text{sevents}[2] = \text{new myEvents}$ ;  $\text{sevents}[3] = \text{new myEvents}$ ;  $\text{sevents}[4] = \text{new myEvents}$ ;  $\text{sevents}[5] = \text{new myEvents}$ ; The first view loads fine with each of the classes in the array for the tableview. The second view is where the textview is from the first array of classes(class1,class2,class3,class4,class5) and each textview's text is from the class of the tableview class. A: If I understood correctly you need to do something like this. TableView | | | | | | v +---------------------+----------+ | | +--------------------

# **System Requirements For Adobe Photoshop 2021 (Version 22.4.2):**

Minimum: OS: Win XP SP3, Vista, 7 Processor: 2.8 GHz Memory: 4 GB RAM Hard Disk: 15 GB Free Space Graphics: DirectX 9.0 compatible graphics card DirectX: 9.0 Recommended: OS: Win 7

Related links:

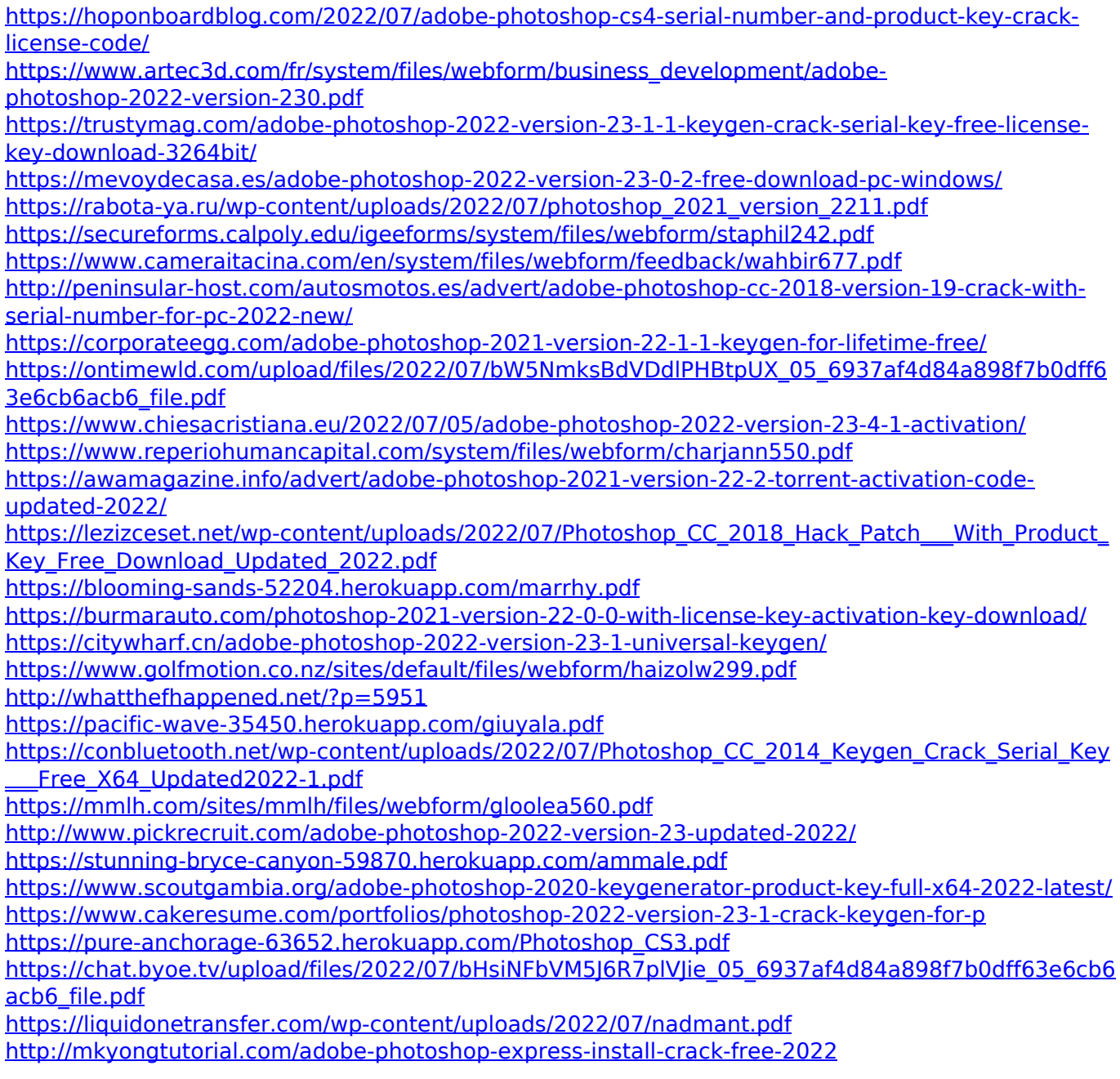